Calcolare i seguenti limiti:

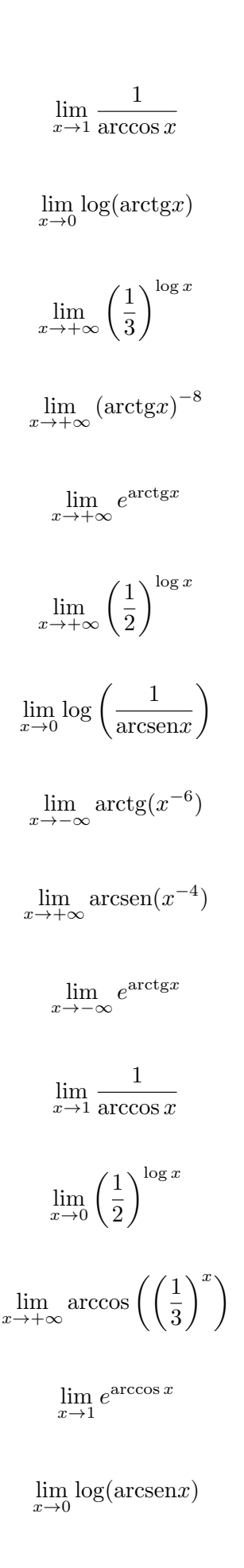

 $\lim_{x\to 0} \arctg(x^{-6})$ 

 $\lim_{x\to 0} \log(\arcsen x)$ 

 $\lim_{x \to -\infty} \arcsin(e^x)$ 

 $\lim_{x \to +\infty} \log(\arctg x)$ 

 $\lim_{x \to -\infty} \arctg(x^{-5})$